## **Downloading and installing 'BACnet Browser' on Windows 10**

The BACnet Browser program will run perfectly well on 64-bit Windows 10. However the application is not currently digitally signed, so the security features built into Windows 10 flag the download as un trustworthy and present several obstacles to successful installation.

Provided you download the application from <https://www.pxweb.co.uk/tools>server, the installation will be safe to install should you wish to. The following options need to be chosen to successfully download and start the installation on a Windows 10 computer:

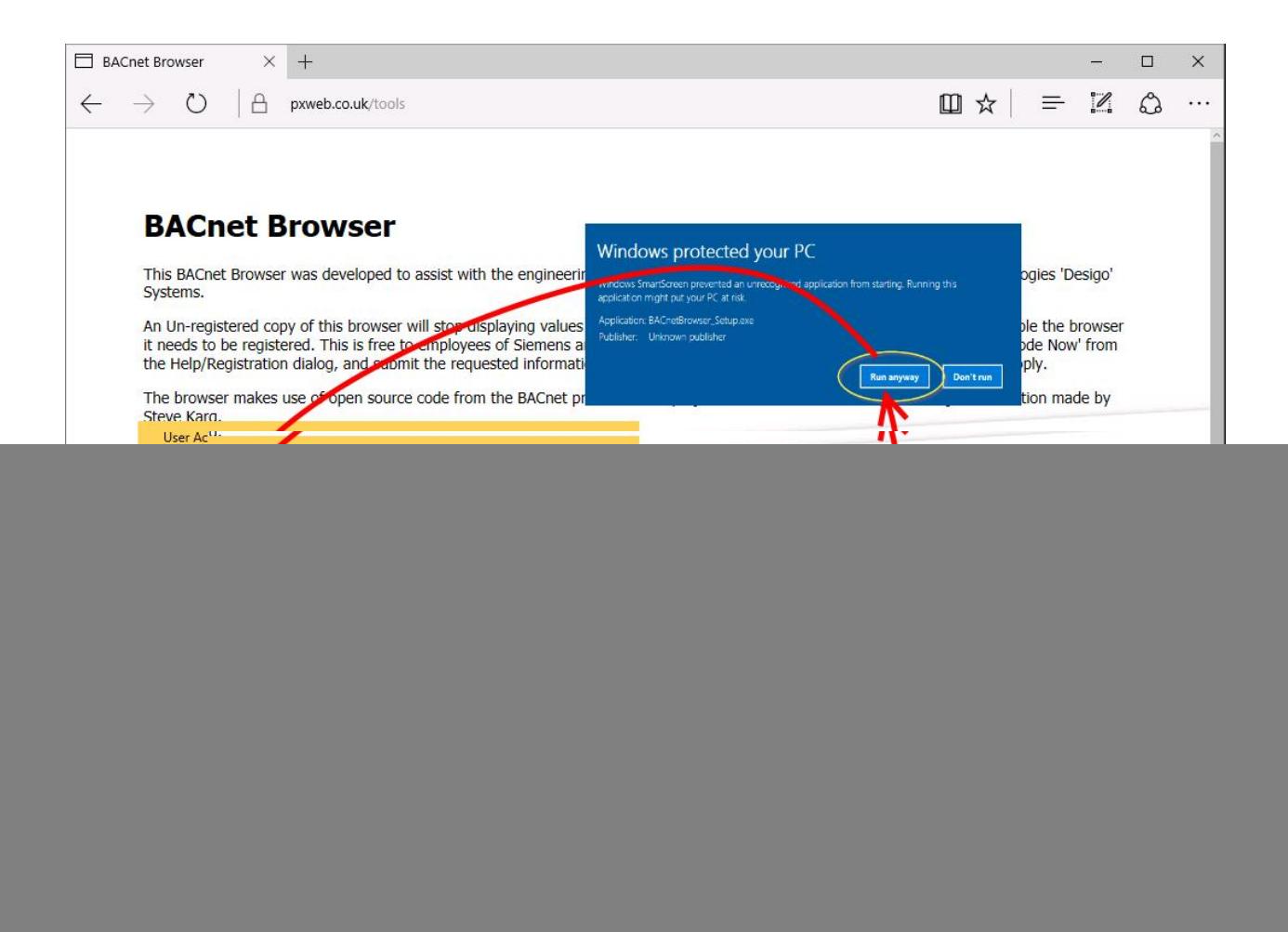